**MTools Ultimate [32|64bit] [April-2022]**

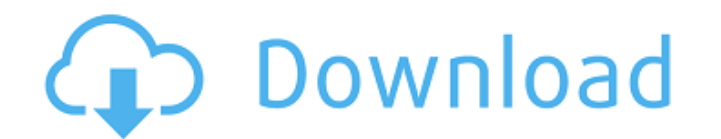

## **MTools Ultimate**

MTools Pro 2007 is the result of the combination of MTools and the excellent Microsoft Excel Add-In development tools and libraries such as ExcelCAT. This release features including worksheet decryption, much more support set up your workflows, in-place data analysis and so much more. MTools Ultimate Crack Free Download is easy to use. It can import from and export to other programs. It can perform data analysis, encrypt worksheets, import sheet decryption \*In-place data analysis \*Password recovery \*Import worksheets from the clipboard \*Print your reports \*Worksheet linking \*Data analysis \*Windows Forms integration \*Code improvement \*Ability to print preview \*Create a user-defined function \*Drag and Drop tables \*On-screen data analysis \*Create charts and graphs \*Create formulas \*Import data from databases \*Export data to databases \*Windows Forms integration \*Improved Compare a find the Dictation Tool easy to use. You only have to type the word you want to recognize and it is automatically recognized in Microsoft Word and OpenOffice Calc and sometimes in Excel too. The Pro version enables you to by typing them in. Automatically recognize the words you type. Create your own grammars and dialects. Unzip Unzip Description: Unzip is a handy and convenient tool which helps you to unzip and unrar. Unzip can unzip and ex You can keep a list of unzipped files in order to remember the file names Your files are in an archive because you stored them on a floppy disk or

### **MTools Ultimate Crack +**

Cracked MTools Ultimate With Keygen is designed with tools that enhance user efficiency and helps in easy processing of data that can be efficiently analyzed. Gross Total Percent of Total Funds Receipts Outgoing Incoming W data types such as text, currency, number, date, time, and dimensions. It uses its own cost-effective calculation engine, which means it's highly customizable. MTools Pro can also easily convert, calculate, join, split, co or at the end - Calculate: - Spreadsheets - Text - Number - Dates - Currency - Usage - Average - Count - Total - Percent of Total - Percent of Total Receipt List all results MTools Pro is an Excel add-in for manual data an means it's highly customizable. MTools Pro can also easily convert, calculate, join, split, compare, average and more. You can also upload new data and calculate results at any level of detail. MTools Ultimate Full Crack D that can be efficiently analyzed. Gross Total Percent of Total Funds Receipts Receipts Receipts Outgoing Incoming Wala's Exclusive MTools Pro Description: MTools Pro is an Excel add-in for manual data analysis. It can anal means it's highly customizable. MTools Pro can also easily convert, calculate, join, split, compare, average and more. You can also upload new data and calculate results at any level of detail. Features: - View the calcula

# **MTools Ultimate With Keygen**

MTools Ultimate: MTools Ultimate is multi-purpose web-based software that was developed in 2007 and it could be used as your address list web interface as well as your staff database and organizational program. We assure t web application. This is the time-saving, easy to use database engine that is developed using the web-based dashboard. It also allows you to import contacts and address lists and save them as a secure web-based application Microsoft Outlook. Contacts and address lists can also be imported from Contacts, Outlook Express and FTP/FTPS or through ODBC connectivity to databases and Oracle/MS Access. MTools Ultimate provides the ability to switch organize and categorize your contacts and address list using drag-and-drop, drag-and-movement, drag-and-drop to folders and drag-and-movement to folders. You can also remove duplicate or multiple contacts. MTools Ultimate manage contact information. No data is stored on your computer, making MTools Ultimate very portable. MTools Ultimate can be used for your internal or private use, or it can be used for external or public use such as onlin format) from external tools, like Microsoft Outlook, Outlook Express, Lotus Notes, Access and more; • Use MTools Ultimate to import contacts (every format) from external tools, like Microsoft Outlook Express and Lotus Note Notes, and Microsoft Exchange; . Create your own custom address, contacts and email lists (every format); . Access your address and contact information from anywhere using your web browser; . Use MTools Ultimate to organiz

## **What's New In MTools Ultimate?**

-Searches for duplicates in the worksheet -Finds and highlights duplicates in cells in the worksheet -Displays duplicates in the worksheet -Finds and highlights duplicates in the cells in the worksheet -Finds and highlight -Resize the worksheet view to suit you -Find and highlight duplicates in the cell under the cursor -Find and highlight duplicates in the cell under the cursor -Find and highlight duplicate items in the list -Find and highl duplicates in the cells in the worksheet -Find and highlight duplicates in the cells in the worksheet -Find and highlight duplicates in the cells in the worksheet -Show and hide worksheet display options -Synchronize chang and columns in the worksheet -Hide and show rows and columns in the worksheet -Cut, copy, paste, delete and import rows and columns in the worksheet -Move and cut worksheet cell contents -Fill a range with a new or existin a new or existing worksheet -Apply defined spreadsheets to selected range -Open the source spreadsheet in the web browser -Create workbooks and open them in the web browser -Copy selected data to the clipboard -Switch to a and copy to the clipboard -Open and edit worksheet in MS Excel -Copy selected data to the clipboard -Lose the password for the worksheet and edit it -Show the password in the worksheet -Fill a range with a new or existing

# **System Requirements:**

\* Windows 7, Windows 8 and Windows 10 \* Internet Explorer 9 or greater \* 2 GB RAM \* Android devices \* Android OS 5.0 and above \* 2GB RAM \* Apple devices \* iOS version 9.0 or higher \* PlayStation 4 \* PlayStation 3 \* Xbox 36

#### Related links:

[http://zyynor.com/upload/files/2022/06/sZbm9ldPt4ti9gHyfvUK\\_08\\_c44c550598971ee3b4d5b3d40e325c8f\\_file.pdf](http://zyynor.com/upload/files/2022/06/sZbm9ldPt4ti9gHyfvUK_08_c44c550598971ee3b4d5b3d40e325c8f_file.pdf) [https://libertycentric.com/upload/files/2022/06/JqRJo2USALR85JM447d5\\_06\\_a4f3acefd6ccc38a0f47c7558ff1cc69\\_file.pdf](https://libertycentric.com/upload/files/2022/06/JqRJo2USALR85JM447d5_06_a4f3acefd6ccc38a0f47c7558ff1cc69_file.pdf) <https://www.nzangoartistresidency.com/fireshot-for-chrome-crack-free-download-mac-win/> [https://everyonezone.com/upload/files/2022/06/tVYwnPXhHTRc31wJPhV1\\_08\\_ccda65dfc62fcdaa4271f704710f4caf\\_file.pdf](https://everyonezone.com/upload/files/2022/06/tVYwnPXhHTRc31wJPhV1_08_ccda65dfc62fcdaa4271f704710f4caf_file.pdf) [https://sissycrush.com/upload/files/2022/06/IZEzBh9yBe8w5XQjFQ66\\_08\\_ccda65dfc62fcdaa4271f704710f4caf\\_file.pdf](https://sissycrush.com/upload/files/2022/06/IZEzBh9yBe8w5XQjFQ66_08_ccda65dfc62fcdaa4271f704710f4caf_file.pdf) [https://paperpage.sgp1.digitaloceanspaces.com/upload/files/2022/06/i3VMzMgfjqjWx7JcW2ac\\_08\\_c44c550598971ee3b4d5b3d40e325c8f\\_file.pdf](https://paperpage.sgp1.digitaloceanspaces.com/upload/files/2022/06/i3VMzMgfjqjWx7JcW2ac_08_c44c550598971ee3b4d5b3d40e325c8f_file.pdf) [https://imeobi.io/upload/files/2022/06/TqQKxR4IZ62tk6kYTdnW\\_08\\_60d8bb477d4bedeca82c0dffb911d969\\_file.pdf](https://imeobi.io/upload/files/2022/06/TqQKxR4IZ62tk6kYTdnW_08_60d8bb477d4bedeca82c0dffb911d969_file.pdf) [http://love.pinkjelly.org/upload/files/2022/06/8BIl5IOgEFSVH6wFfqjv\\_08\\_60d8bb477d4bedeca82c0dffb911d969\\_file.pdf](http://love.pinkjelly.org/upload/files/2022/06/8BIl5IOgEFSVH6wFfqjv_08_60d8bb477d4bedeca82c0dffb911d969_file.pdf) [https://hestur.se/upload/files/2022/06/sXNmVNeTnFQlHvxMJQ6U\\_08\\_ccda65dfc62fcdaa4271f704710f4caf\\_file.pdf](https://hestur.se/upload/files/2022/06/sXNmVNeTnFQlHvxMJQ6U_08_ccda65dfc62fcdaa4271f704710f4caf_file.pdf) <https://kharrazibazar.com/yahoopatch-crack-activation-code-free-download-pc-windows-updated-2022/>